## Obsah

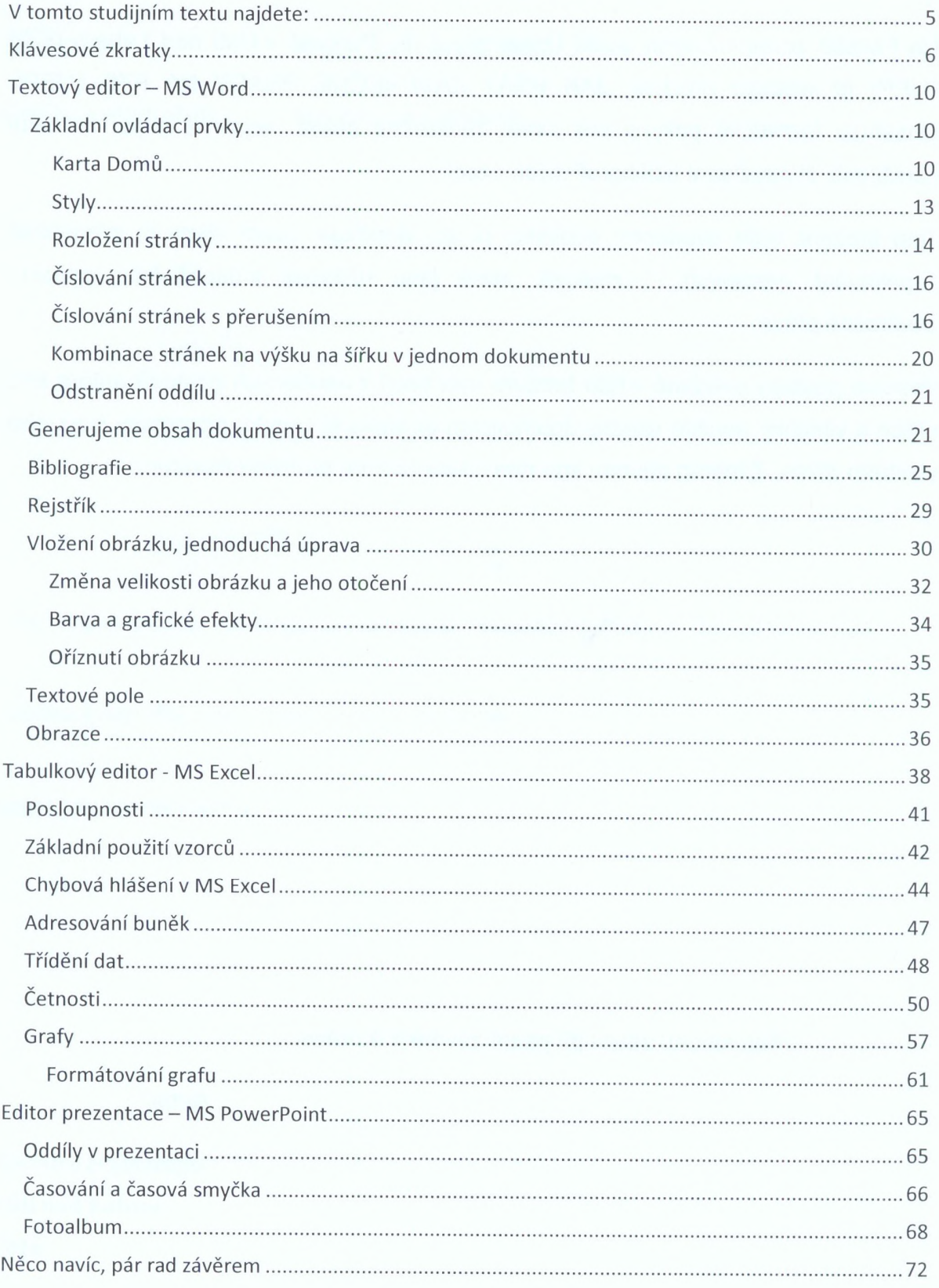

 $\mathfrak{f}$